### POLITEHNICA UNIVERSITY TIMIȘOARA FACULTY OF AUTOMATION AND COMPUTERS DEPARTMENT OF COMPUTER AND INFORMATION TECHNOLOGY

### THESIS TITLE

Bachelor Thesis

### Candidate: CANDIDATE FIRST-NAME LAST-NAME

Supervisors: Prof. Dr. Eng. MIHAI UDRESCU-MILOSAV Assist. Prof. Dr. Eng. ALEXANDRU TOPÎRCEANU

> **Timișoara** 2019

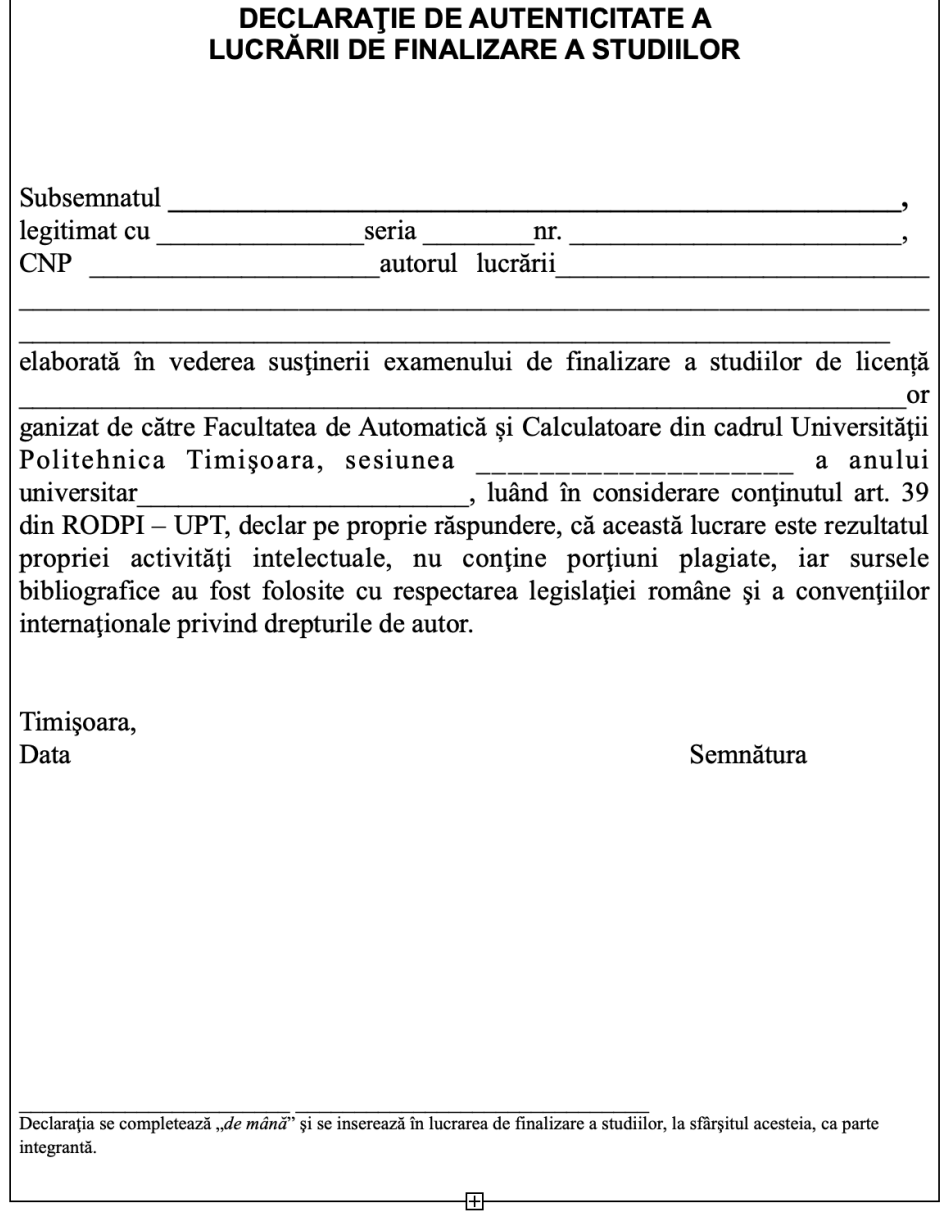

## **Contents**

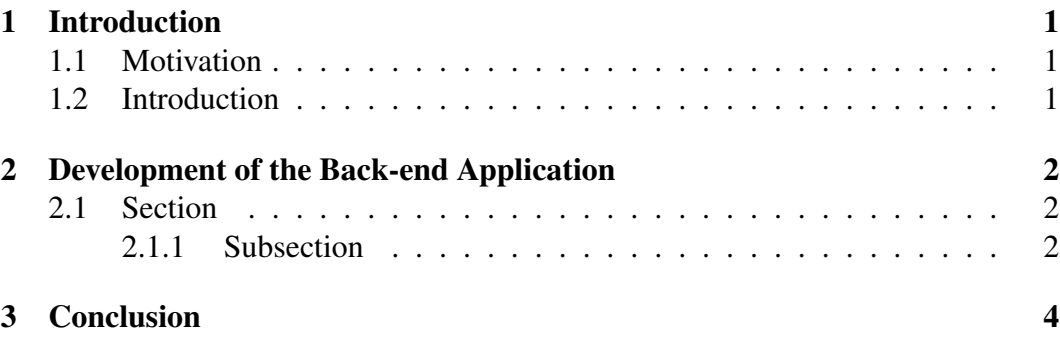

### [List of Figures](#page-7-0)

[Bibliography](#page-8-0)

# <span id="page-3-0"></span>Chapter 1

# Introduction

### <span id="page-3-1"></span>1.1 Motivation

Motivation Text...

### <span id="page-3-2"></span>1.2 Introduction

Introduction text...

### <span id="page-4-0"></span>Chapter 2

# Development of the Back-end Application

### <span id="page-4-1"></span>2.1 Section

#### <span id="page-4-2"></span>2.1.1 Subsection

Figure Example List example

- List 1
- List 2

Python Example

1 print ("Hello world")

<span id="page-5-0"></span>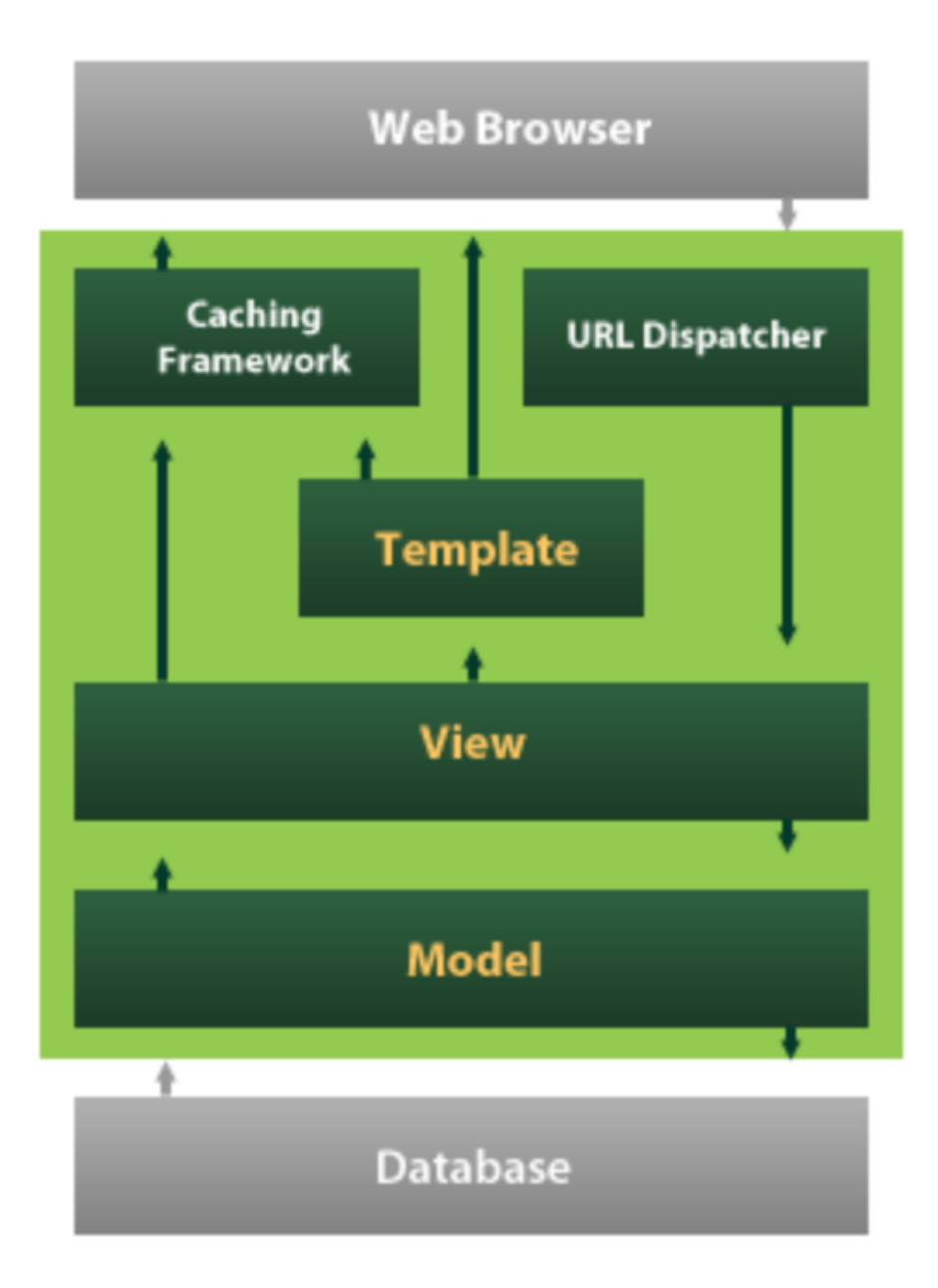

### Figure 2.1: Django MVT diagram

Source: https://sourcedexter.com/python-django-full-stack/

<span id="page-6-0"></span>Chapter 3

# **Conclusion**

# <span id="page-7-0"></span>List of Figures

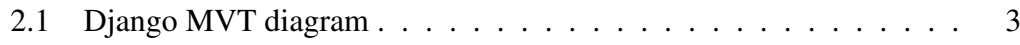

# <span id="page-8-0"></span>Bibliography

#### [1] Google,

https://www.google.com